## Hope

이루마 연주

이루마의 6집 'P.N.O.N.l' (2008.10)수록곡

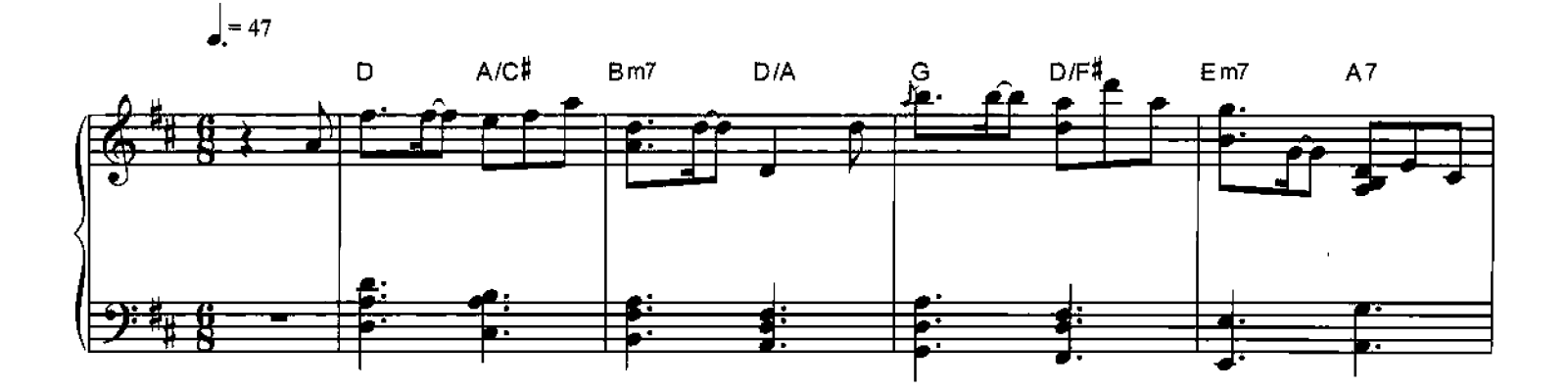

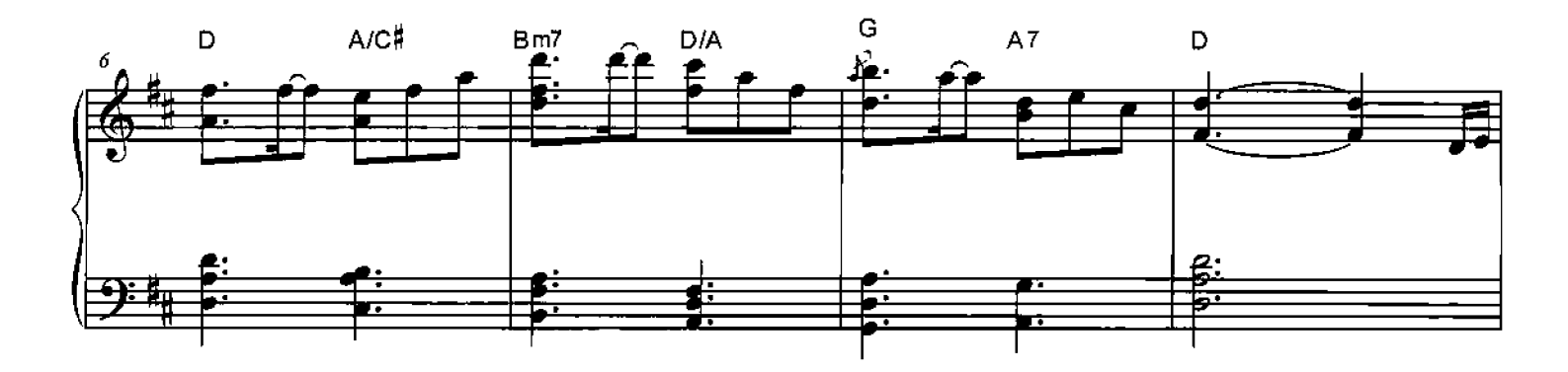

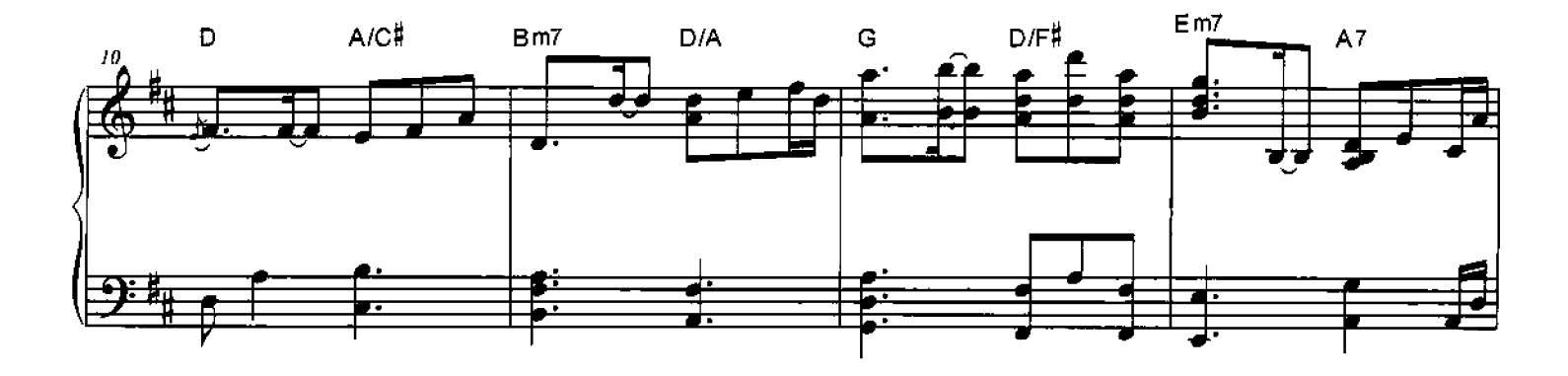

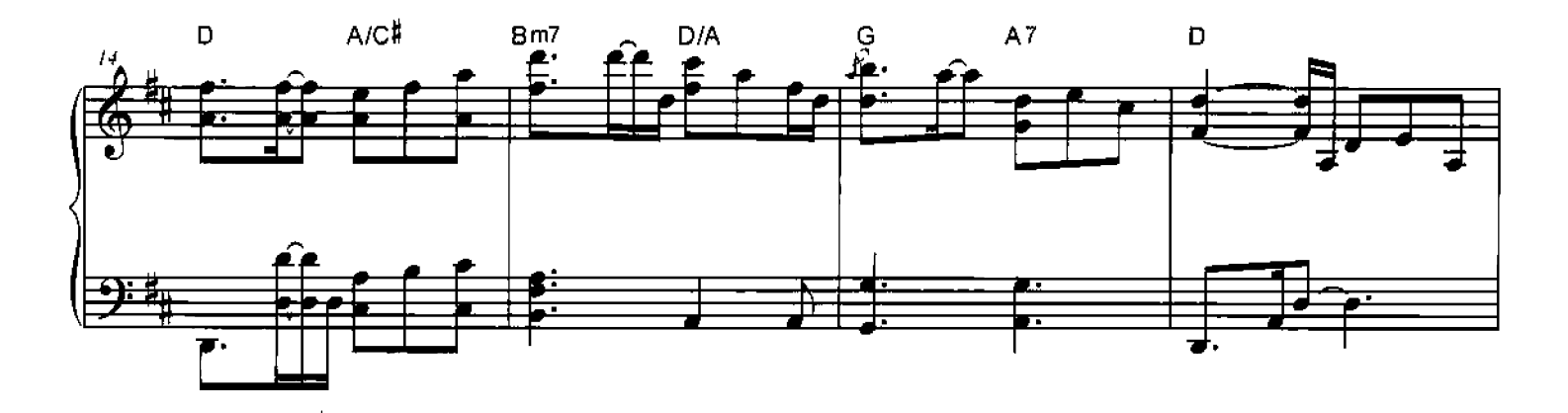

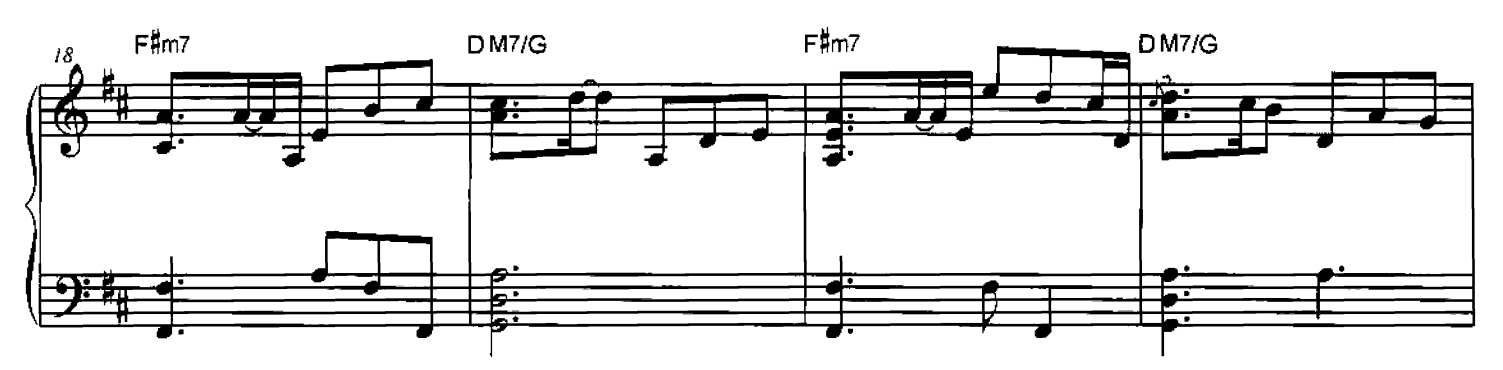

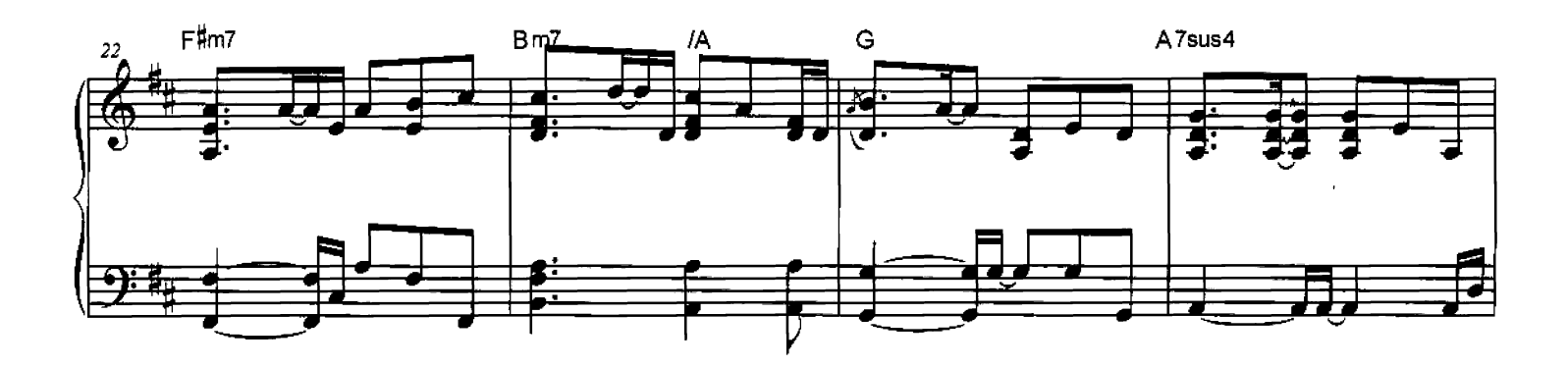

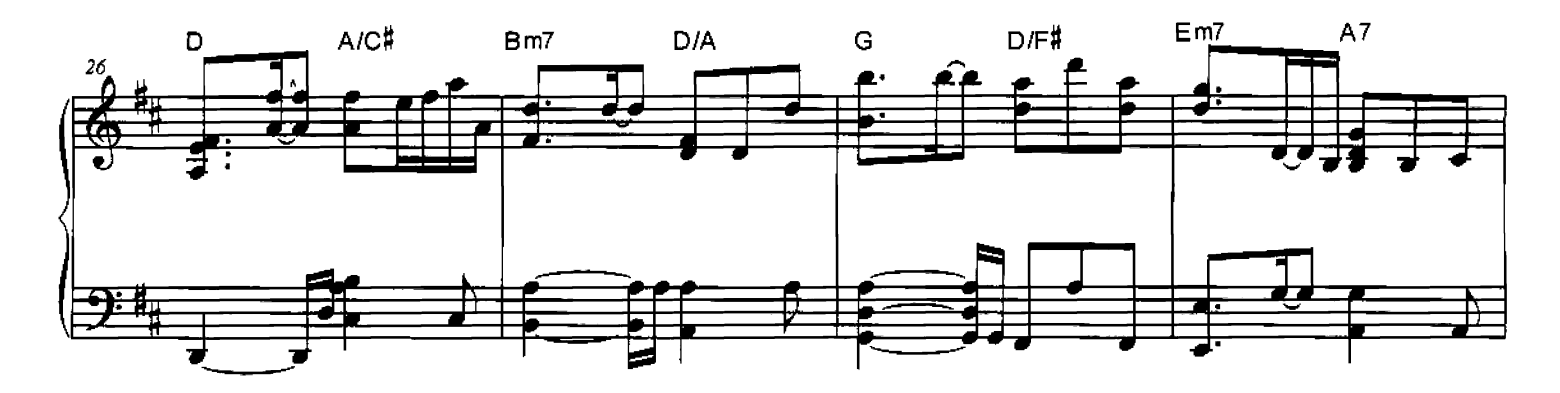

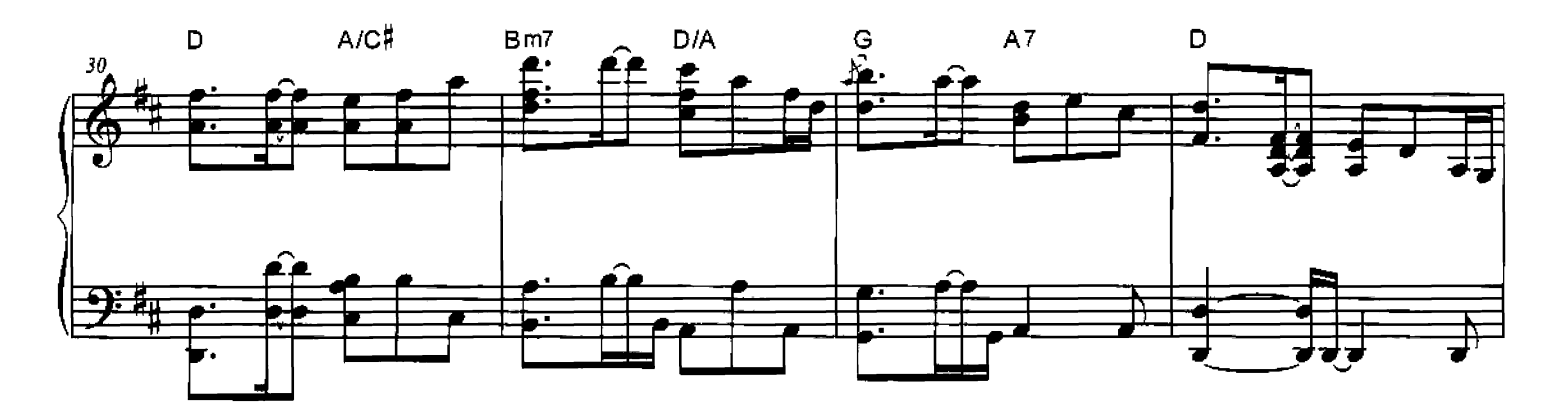

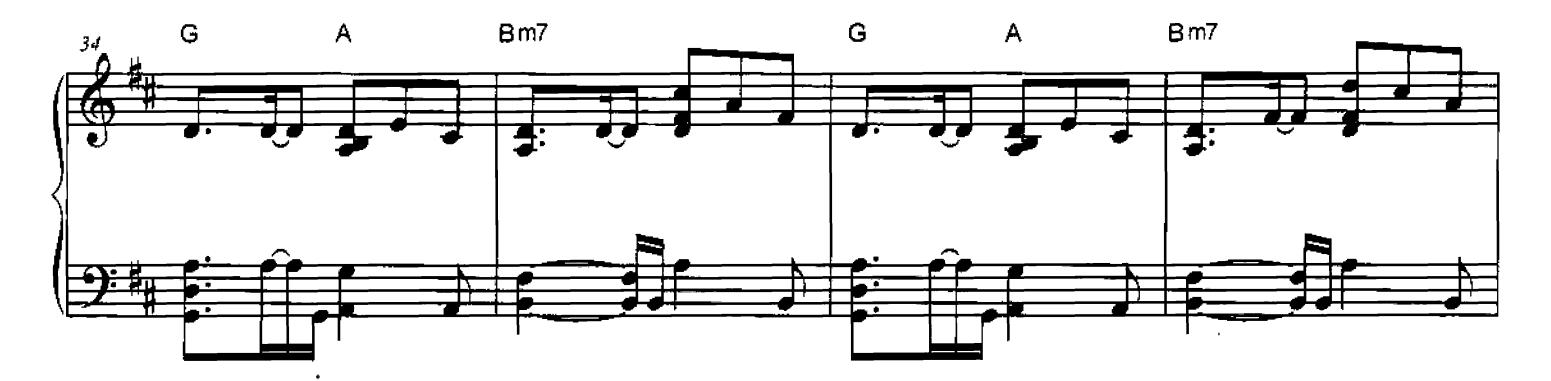

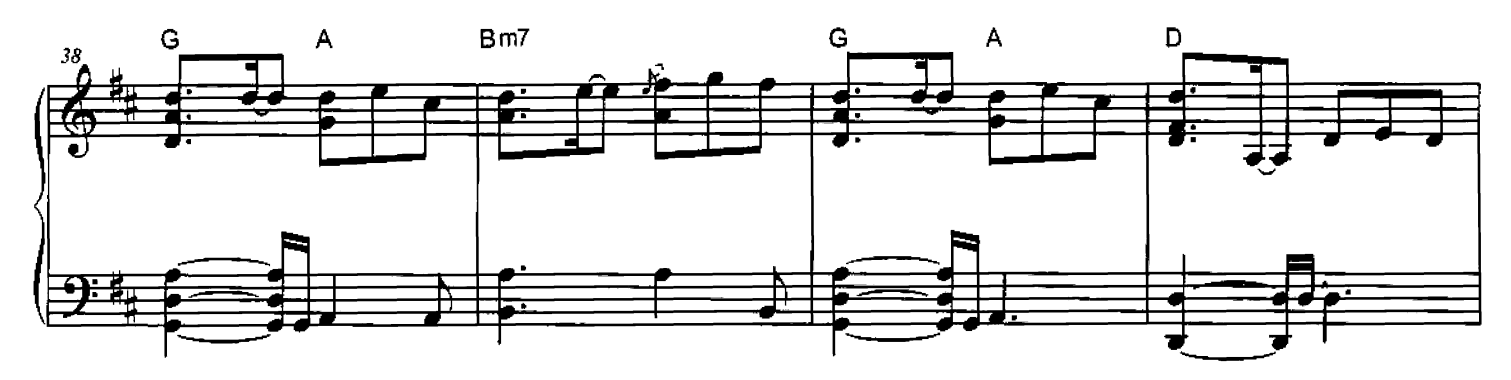

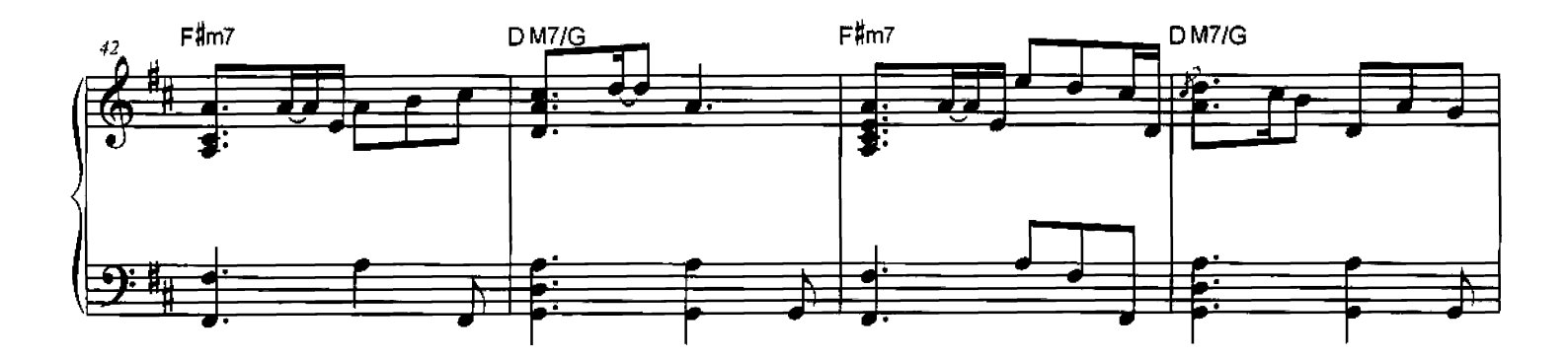

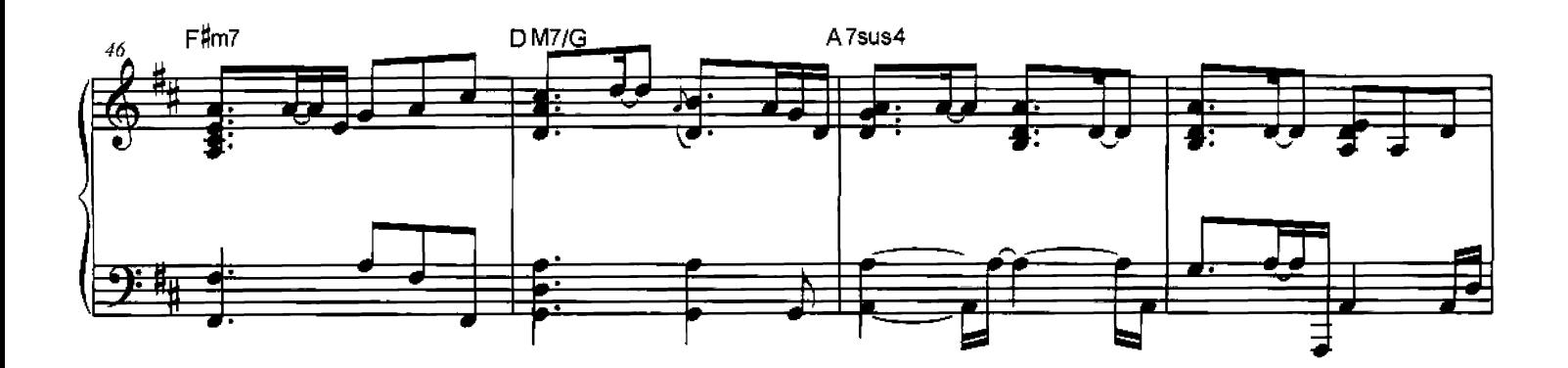

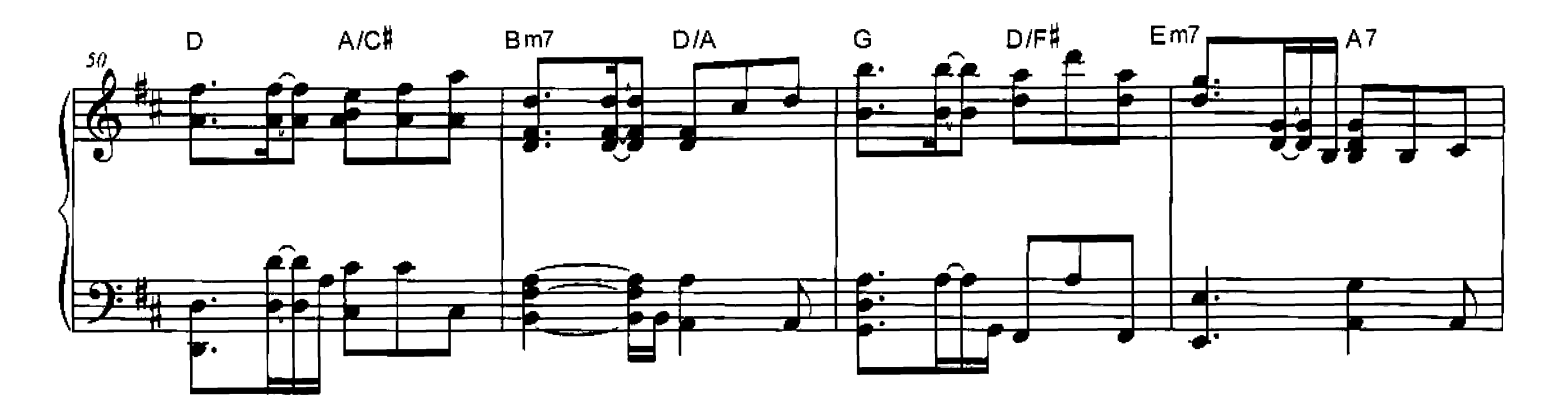

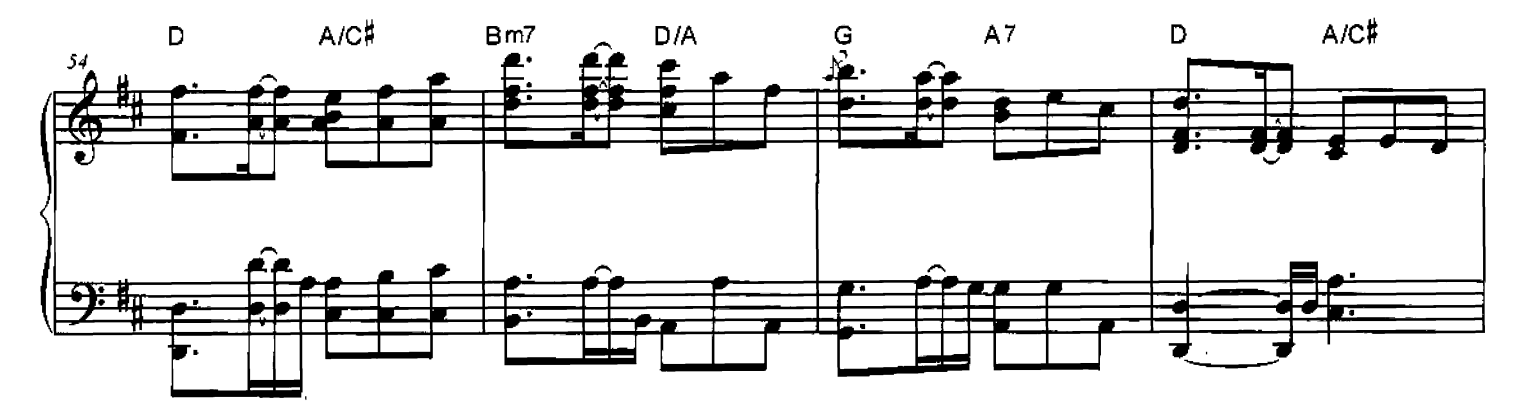

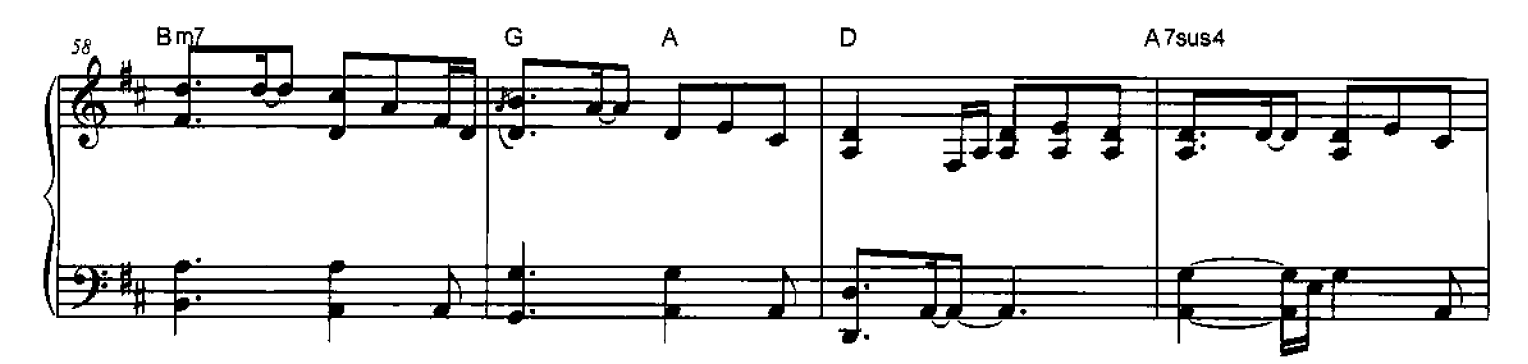

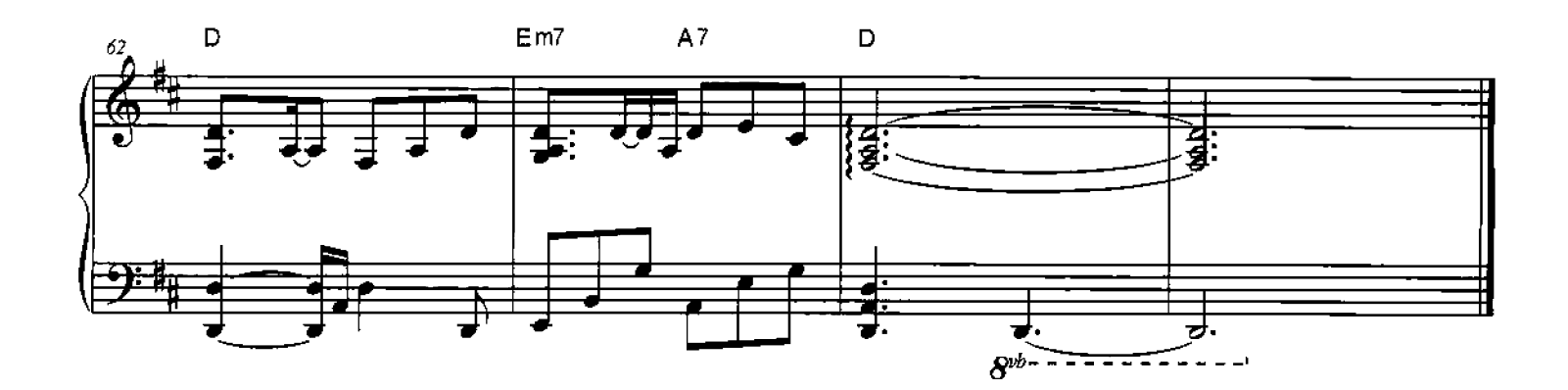